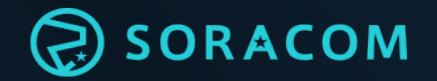

# 請求書発行プロセスのご案内

SORACOMの初期費用含むサービスの利用料金のお支払いにつきまして、法人様はクレジット カード以外に請求書払いもご利用いただけます。請求書は株式会社ネットプロテクションズから 発行となり、ソラコムの会社名・ロゴが記載されております。 ※請求業務はソラコムからネットプロテクションズに委託しております。

代金債権は同社へ譲渡されます。

### 請求書切り替え手数料

• 請求書払い切替手数料(初回のみ):500円

#### 請求書発行手数料

- 請求書払い手数料:1通あたり500円/月
- オプション 請求書郵送手数料:1通あたり200円/月 ※メール送付の場合、オプション料金は不要です。

※上記手数料は、税抜きとなります 銀行振込手数料はお客様負担となります

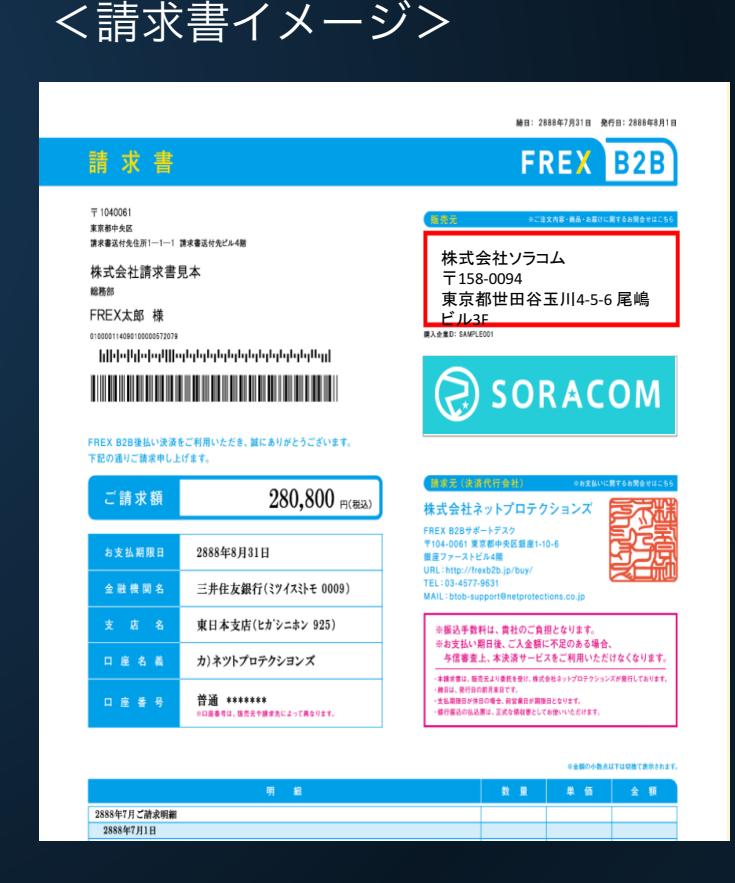

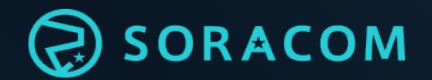

## お手続きの流れ

#### お客様の法人ドメインのメールアドレスで SORACOM アカウントを作成ください

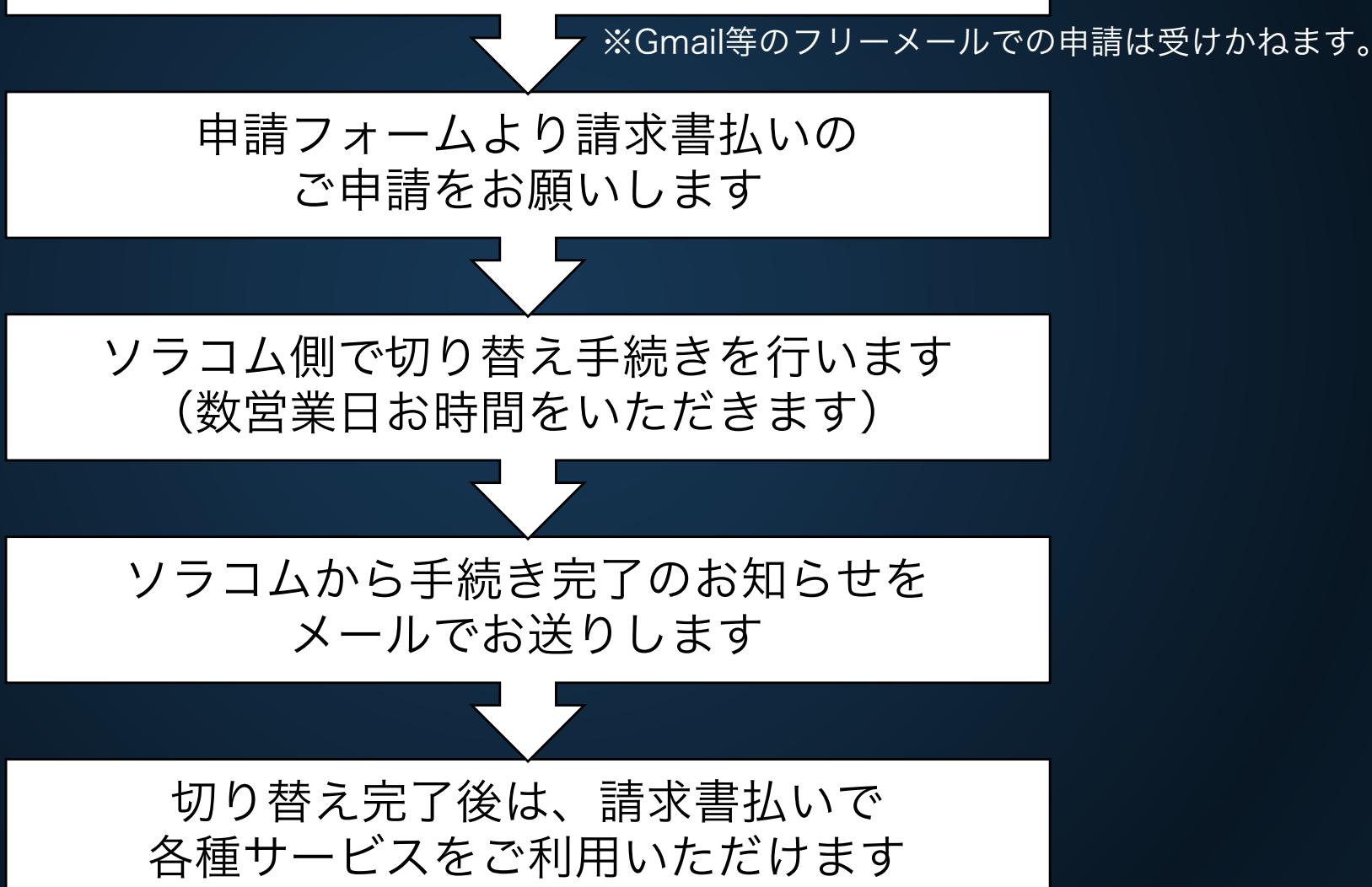

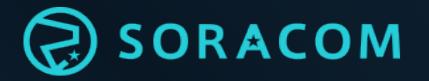

# お支払い条件とご請求スケジュール

#### お支払い条件

- ご利用料金の締め日:ご利用月の末日締め
- 請求書の発行時期:毎月第4営業日前後に順次発行(郵送の場合は第4営業日前後より発送)
- お支払い期限:請求書発行月の末日(末日が土曜・日曜・祝日に当たる場合は、翌営業日)
- お振込先:請求書に記載されている口座へお振り込みください。

#### ご請求スケジュールの例

例えば2月利用分のご請求は以下のスケジュールとなります

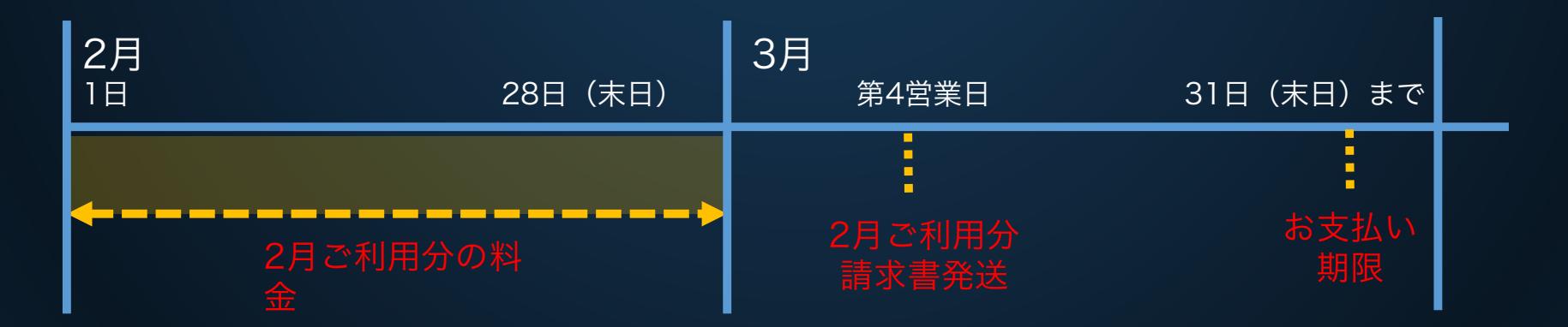

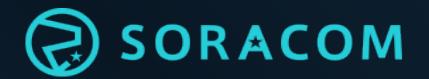

## よくあるご質問

- Q. 請求書の宛先や送付方法を変更したいときは?
	- A. ソラコムWebサイトのお問い合わせフォームから変更内容をご連絡ください。 ご連絡の際にはアカウントのオペレータIDを必ず記載ください。
- Q. 請求書の支払サイトを変更できますか?
	- A. 申し訳ございませんが、変更できかねます。あらかじめご了承ください。
- Q. 月の途中で請求書払いに切り替えるとどうなりますか?
	- A.月途中でお支払い方法を請求書に切り替えると、切り替え完了した月の分の 料金から請求書払いが適用されます。 ただし、請求書切り替えの前の タイミングでユーザコンソールから商品(SIM, USBドングル等)を購入すると、 その代金はクレジットカードへ請求となります。
- Q. 領収書は発行していますか?
	- A. いいえ、ソラコムからは領収書は発行しておりません。 銀行振込の明細書を正式な領収書としてお使いいただけます。
- Q. 支払い方法をクレジットカード払いに変更したいときは?
	- A. ユーザコンソールからクレジットカードを登録してください。 自動的にクレジットカード払いに変更されます。